# Chrome:

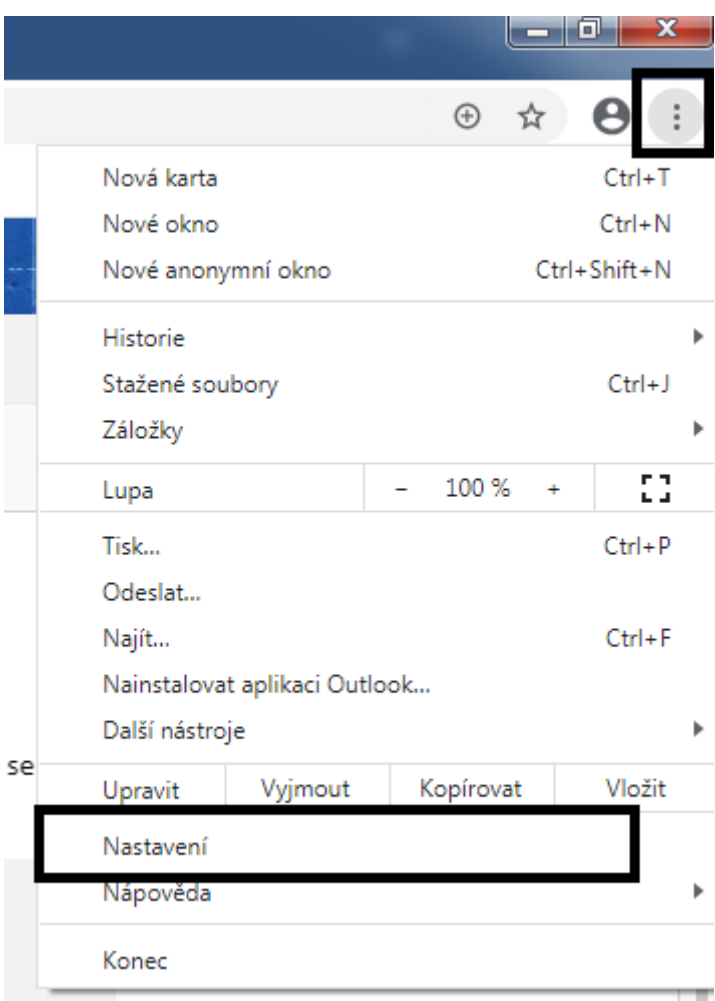

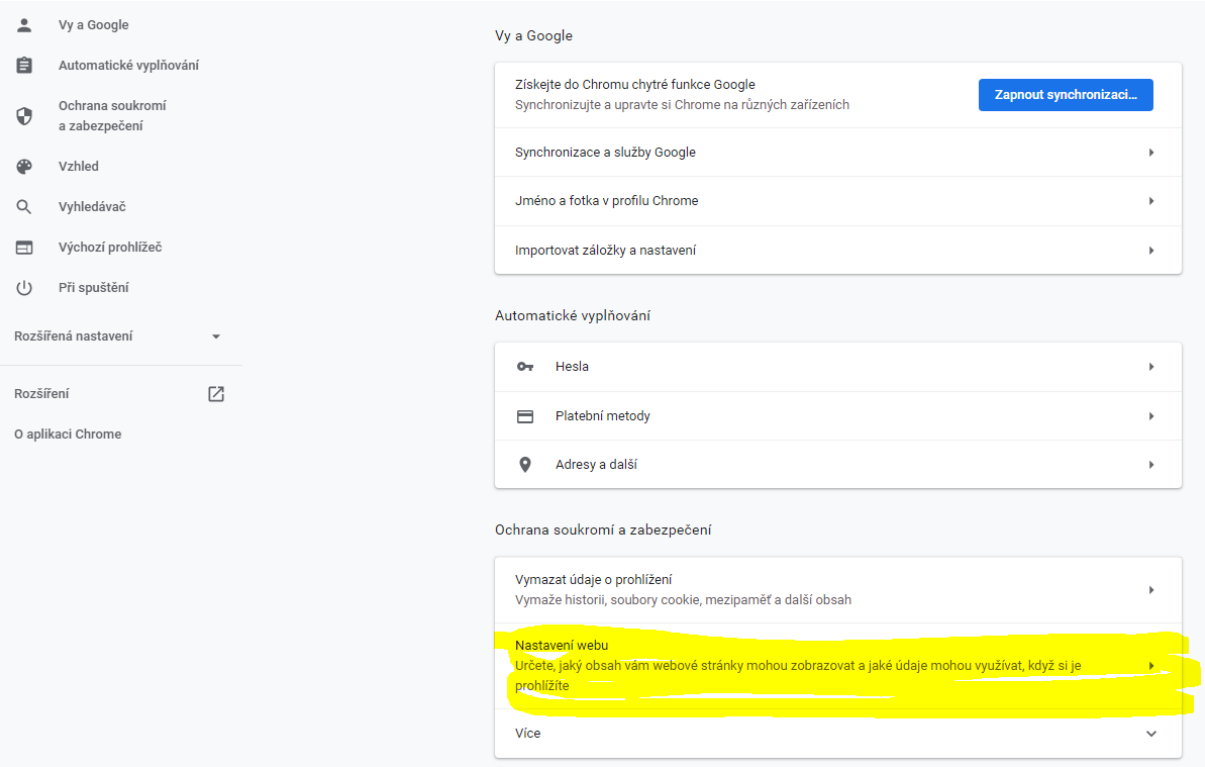

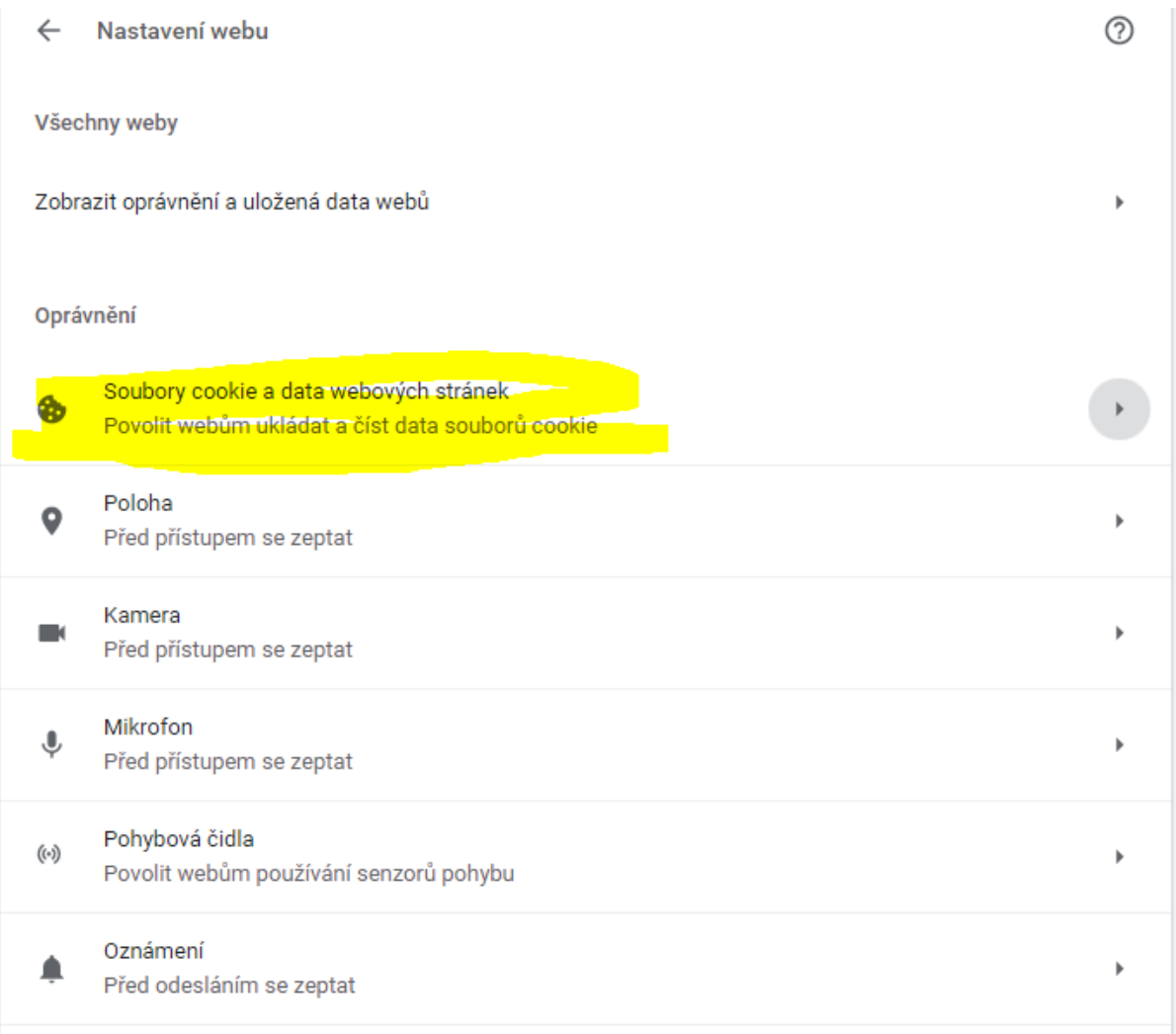

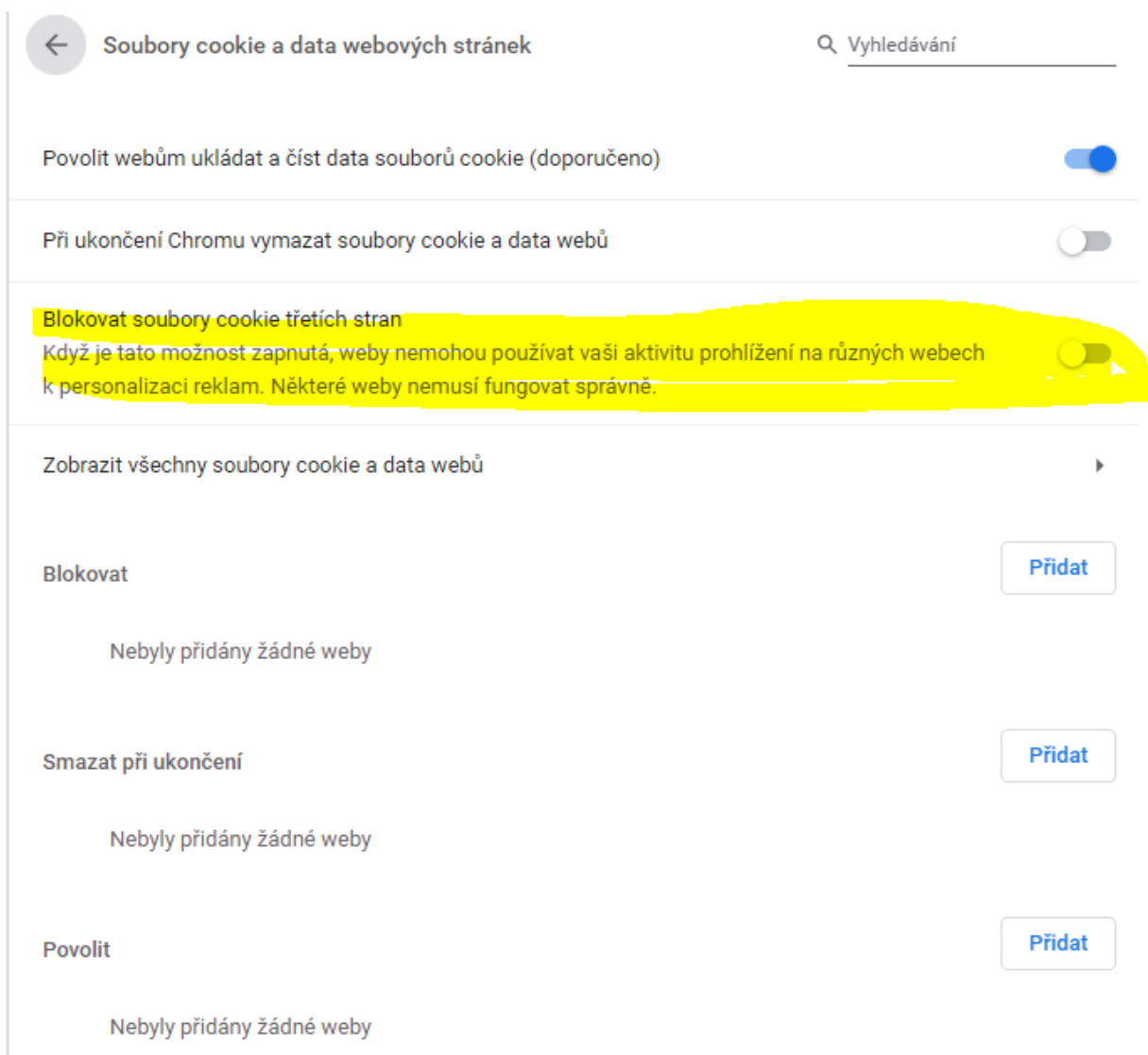